| Episode 3: Transaction Manager ASNs, Pt. 1 - Q&A                                                                                                    |                                                                                                    |
|----------------------------------------------------------------------------------------------------|----------------------------------------------------------------------------------------------------|
| <b>QUESTIONS AND ANSWERS</b>                                                                                                    |                                                                                                    |
| <b>Does TrueCommerce allow for</b><br>the turnaround Advance<br><b>Shipping Notice (ASN) from the</b><br>Purchase Order (PO) in a mass<br>upload manner with a Comma<br><b>Separated Values (CSV) file, for</b><br>example? Or does it need to be<br>performed manually one PO at a<br>time? | If you are wanting to turnaround multiple POs at one time<br>into multiple ASNs, then yes, you can do that.                                                                                                    |
|                                                                                                    | You can highlight all of your POs on the Transactions page in<br>Transaction Manager, click the Turnaround button on the<br>action bar, and then an ASN will be created for each of<br>those POs in the Transactions Outbox.                                                                                                    |
|                                                                                                    | <b>NOTE:</b> You will not be able to create a CSV file of them, but<br>separate ASNs will be created in the Outbox.                                                                                                    |
| What does UCC stand for?                                                                                                    | The Uniform Commercial Code (UCC) is a uniform law that<br>governs commercial transactions, including sales of goods,<br>secured transactions, and negotiable instruments.                                                                                                    |
| What is a No Pack ASN?                                                                                                    | The No Pack ASN does not usually require a UCC number<br>(albeit, in rare cases, the UCC number may be on the No<br>Pack ASN). You do not have to print any type of label for it.<br>The ASN itself will show what is in the shipment.                                                                                                    |
|                                                                                                    | Labels cannot be created based on a No Pack because there<br>is no order to the ASN. Most trading partners prefer a Pick<br>and Pack ASN because it can be utilized in many different<br>ways (with Mixed and Pure Cartons).                                                                                                    |
| By looking at the ASN label, is it<br>possible to determine what type<br>of packing was performed (i.e.<br><b>Standard, Pick and Pack)?</b>                                                                                                    | Yes it's possible. If you are using the standard label then<br>that means everything is that box is the same (All Apples).<br>However, if you are using the Pick and Pack label the box<br>could still have all the same (all apples), but it could also<br>have a mix (apples and oranges). In reality the standard is<br>the only one that is a sure bet it has only the 1 item in it. |
| If I have two pallets and one is<br>Item A and the other is Item B,<br>can I use the Standard Pure<br>Carton?                                                                                                    | The Pick and Pack is usually the standard order that most<br>trading partners want to see when you send the ASN over<br>through EDI (Shipment, Order, Pack, Item/SOPI). Even if<br>they are Pure Carton, you can still use the Pick and Pack.<br>You do not have to use the Standard Carton.                                                                                             |
| If I send pallets to a trading<br>partner sometimes and cases at<br>other times, do I need to<br>change the ASN type before I<br>perform a turnaround?                                                                                                    | That really depends on the partner. If the partner will<br>accept a pallet type regardless then there is no need to<br>worry. Same thing goes if they would prefer to have the Pick<br>and Pack type. If that's the case and they accept that no<br>matter what then you're good to use just 1 ASN type. It<br>always comes down to your partner is these types of<br>scenarios.         |
| Does the ASN have to be<br>provided before the shipment is<br>sent?                                                                                                    | The ASN has to arrive before the shipment. This is the main<br>requirement. You can send it whenever as long as it arrives<br>before the shipment hits the docks.                                                                                                    |

Proprietary and Confidential

© 2023 TrueCommerce, Inc. All rights reserved.

1

 $\bullet$  $\bullet$  $\bullet$  $\bullet$  $\bullet$  $\bullet$ 

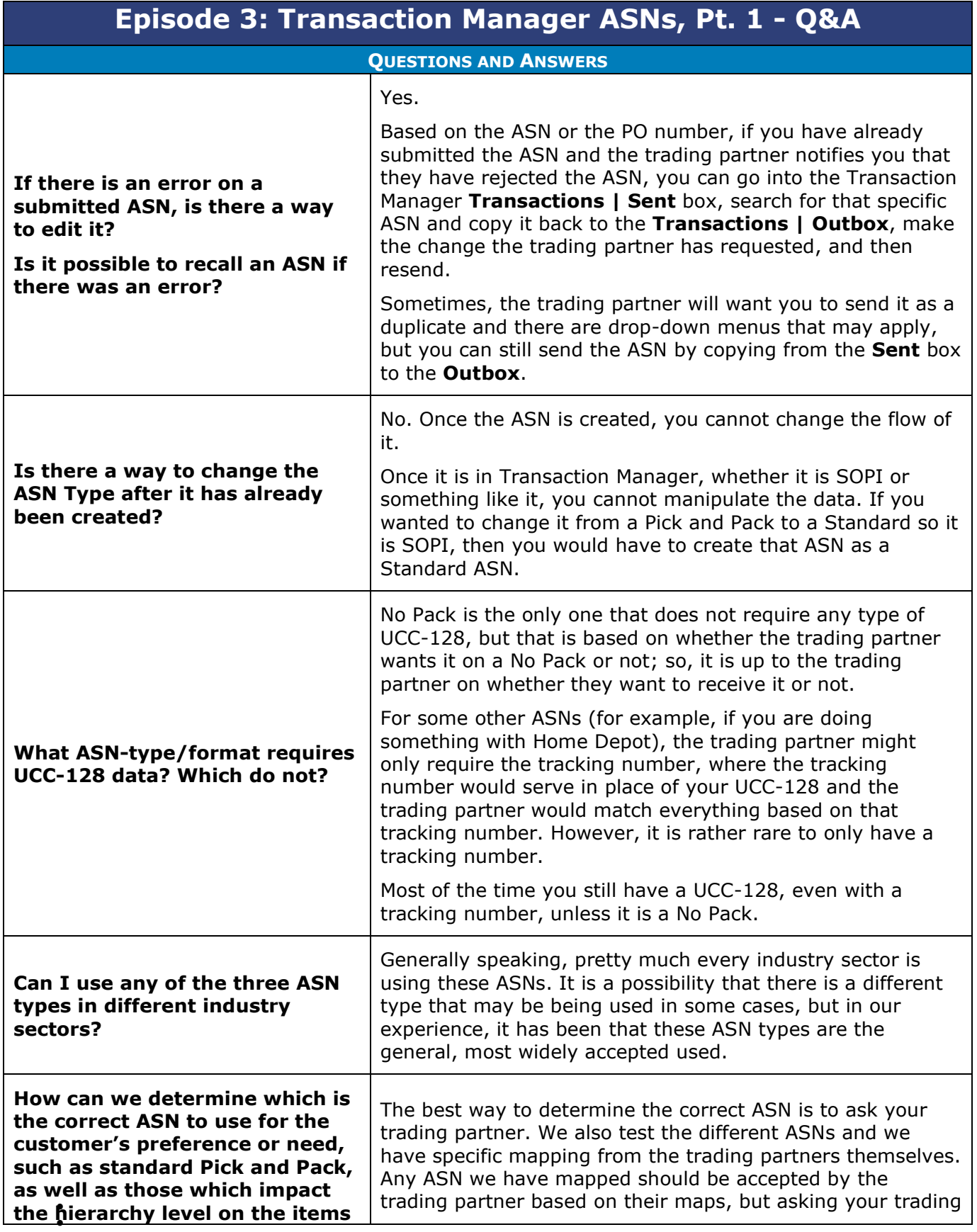

 $\bullet$ 2 Proprietary and Confidential

 $\bullet$  $\bullet$ © 1998-2023 TrueCommerce, Inc. All rights reserved.

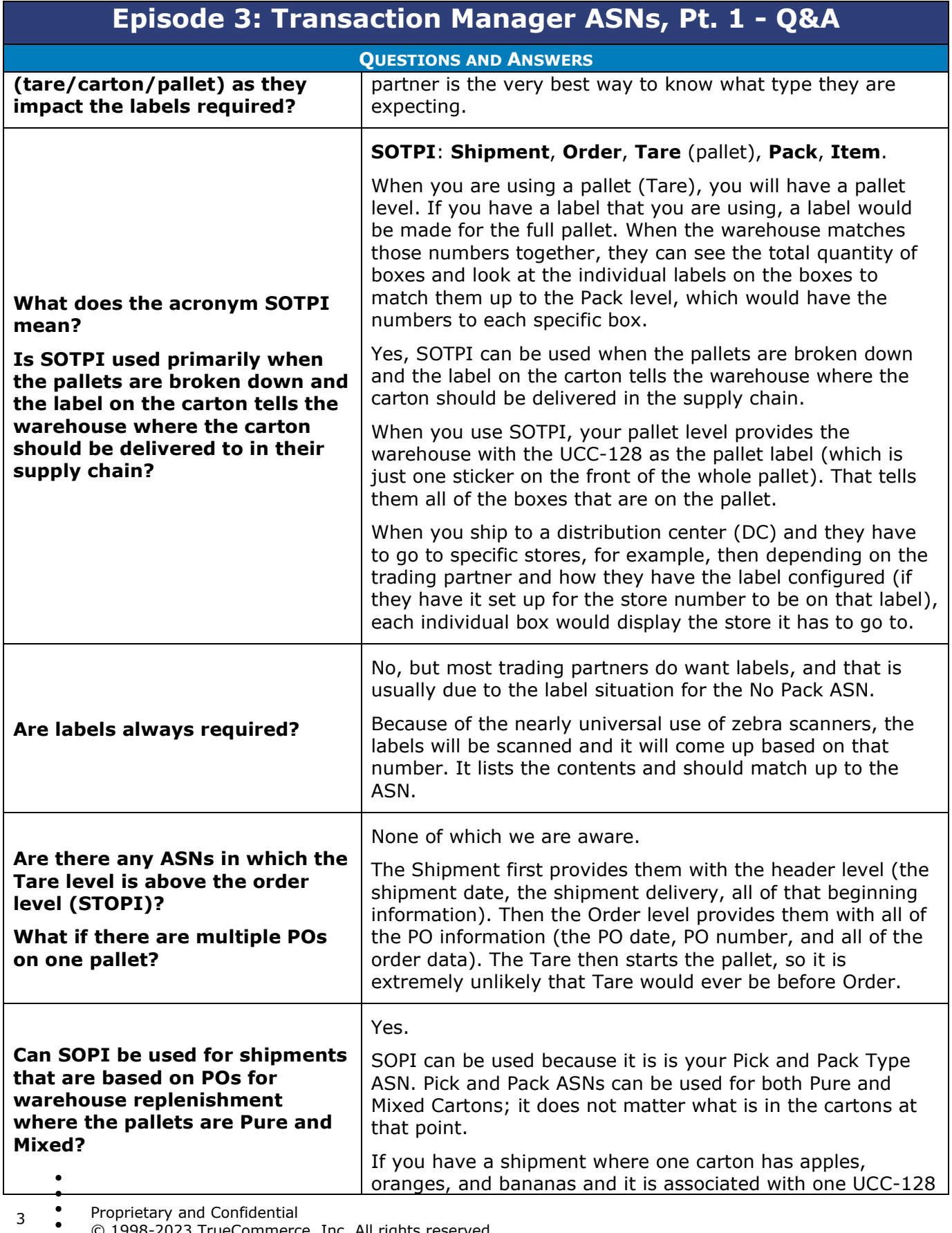

 $\bullet$ Proprietary and Confidential

 $\bullet$  $\bullet$ © 1998-2023 TrueCommerce, Inc. All rights reserved.

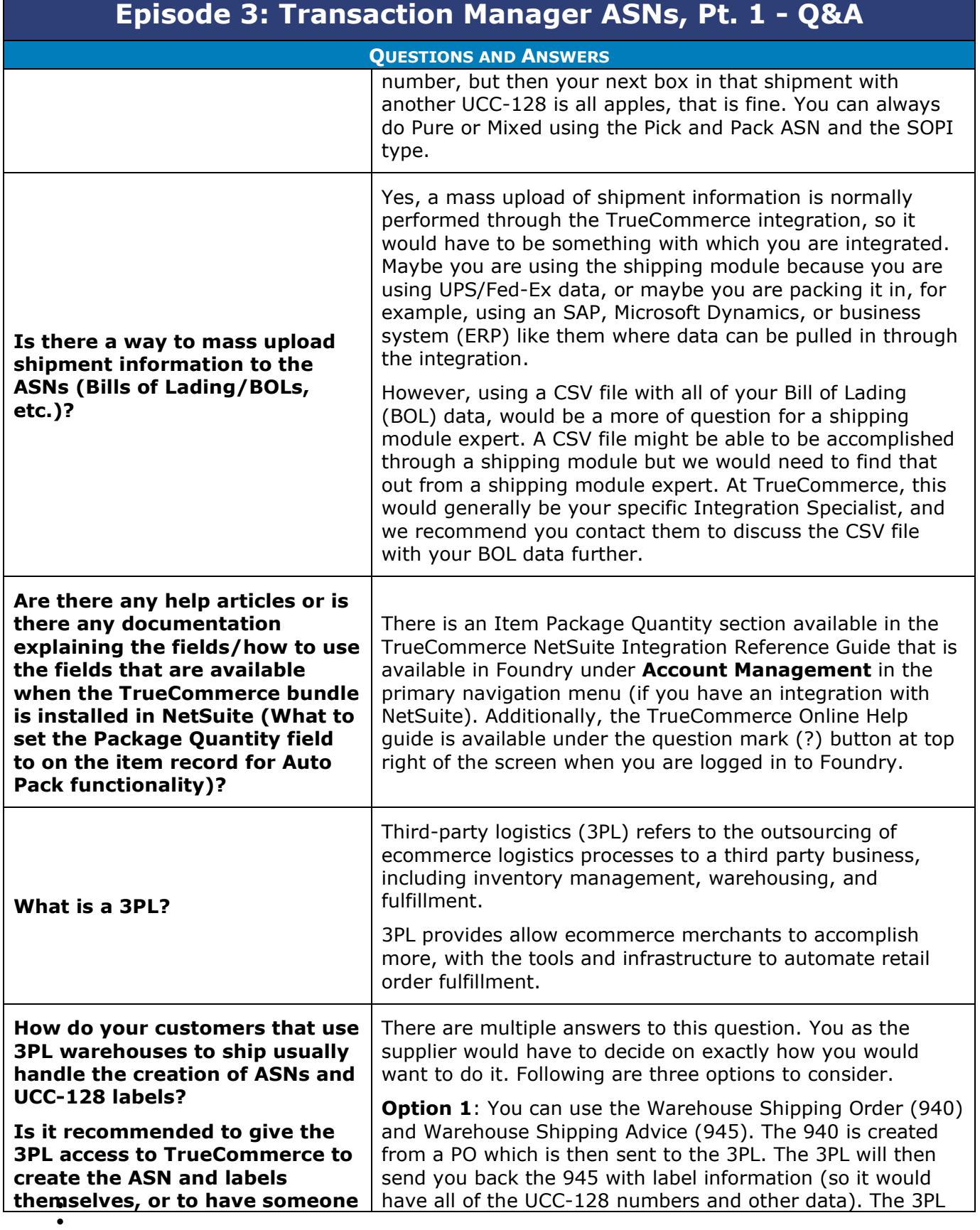

 $\bullet$ 4 Proprietary and Confidential

 $\bullet$  $\bullet$ © 1998-2023 TrueCommerce, Inc. All rights reserved.

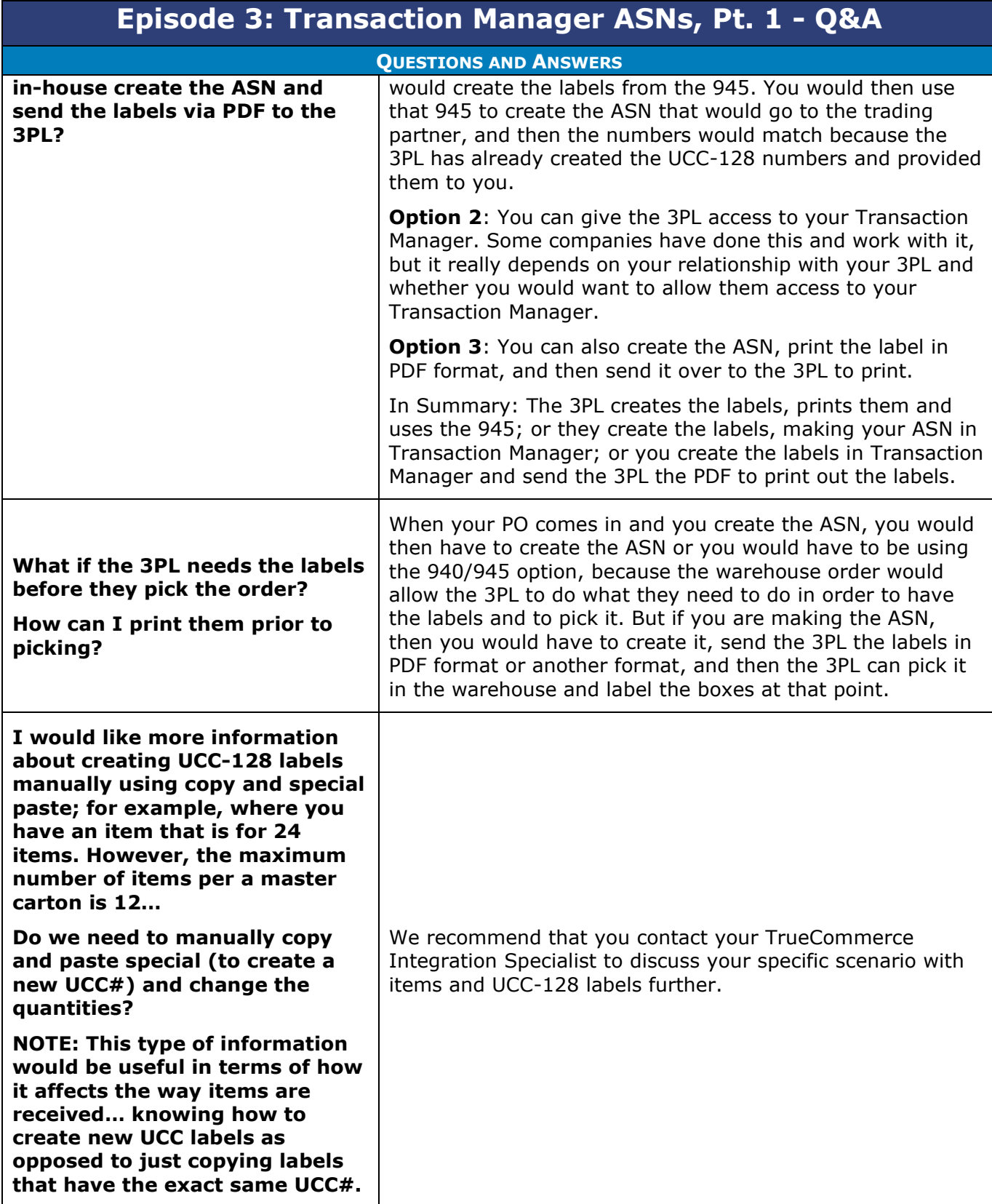

 $\bullet$ 

- $\bullet$  $\bullet$ Proprietary and Confidential
- $\bullet$ © 1998-2023 TrueCommerce, Inc. All rights reserved.
- 

5

 $\bullet$  $\bullet$ 

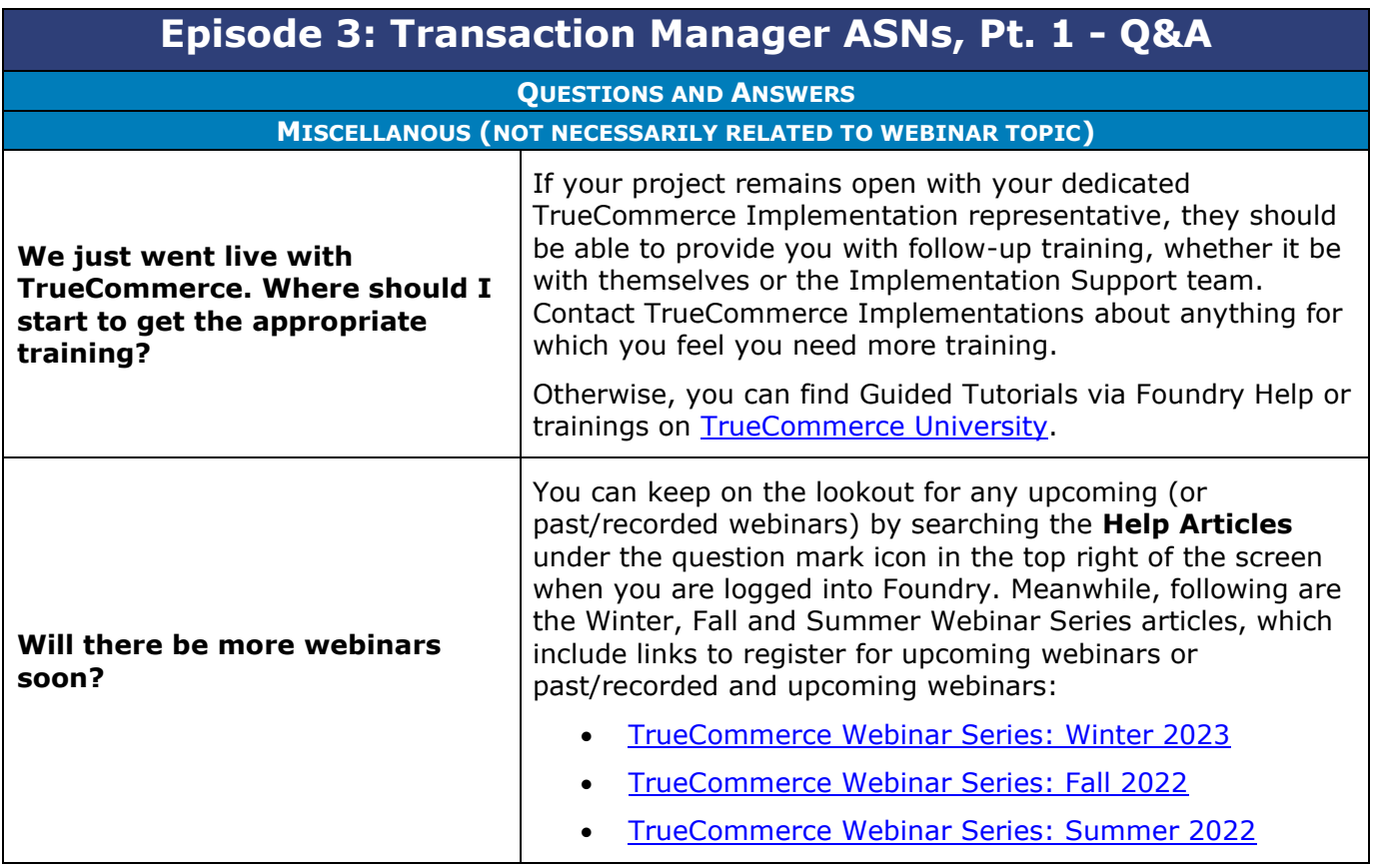

 $\bullet$ 

- $\bullet$  $\bullet$ Proprietary and Confidential
- $\bullet$  $\bullet$ © 1998-2023 TrueCommerce, Inc. All rights reserved.

6